# <span id="page-0-0"></span>Lecture 5 – Immutable Collections SWS121: Secure Programming

Jihyeok Park

**APLRG** 

2024 Spring

## Recall

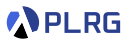

#### • **Functions**

- Methods vs Functions
- Eta Expansion
- Recursive Functions
- Tail-Call Optimization
- Default Parameter Values
- Nested Methods
- Multiple Parameter Lists

#### • **Pattern Matching**

- Sealed Types
- Regular Expression Patterns
- Extractor Objects

#### • **Functional Error Handling**

- Option Type
- Try Type
- **Either Type**

## **Contents**

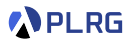

- 1. [Recall: Basic Immutable Collections](#page-3-0) [Lists, Options, Maps, and Sets](#page-4-0)
- 2. [Why Immutable Collections?](#page-9-0)
- 3. [Collections Hierarchy](#page-15-0)
- 4. [Sequences](#page-29-0)

[ArraySeq](#page-31-0) [Vector](#page-37-0) [Range](#page-47-0) [Queue](#page-51-0)

#### 5. [Sets and Maps](#page-57-0)

[HashSet and HashMap](#page-59-0) [TreeSet and TreeMap](#page-61-0)

6. [Performance Characteristics](#page-63-0)

## <span id="page-3-0"></span>**Contents**

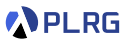

- 1. [Recall: Basic Immutable Collections](#page-3-0) [Lists, Options, Maps, and Sets](#page-4-0)
- 2. [Why Immutable Collections?](#page-9-0)
- 3. [Collections Hierarchy](#page-15-0)
- 4. [Sequences](#page-29-0)
	- **ArraySeg** [Vector](#page-37-0) [Range](#page-47-0)
	- [Queue](#page-51-0)

#### 5. [Sets and Maps](#page-57-0)

[HashSet and HashMap](#page-59-0) [TreeSet and TreeMap](#page-61-0)

6. [Performance Characteristics](#page-63-0)

#### <span id="page-4-0"></span>Lists

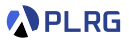

#### **Lists** are **immutable** sequences of elements of the same type

```
val list: List [Int] = 3 :: 1 :: 2 :: 4 :: Nil
val list2: List [Int] = 5 :: listval list3: List[Int] = 6 :: list
```
#### Lists

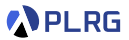

#### **Lists** are **immutable** sequences of elements of the same type

```
val list: List [Int] = 3 :: 1 :: 2 :: 4 :: Nil
val list2: List [Int] = 5 :: listval list3: List[Int] = 6 :: list
```
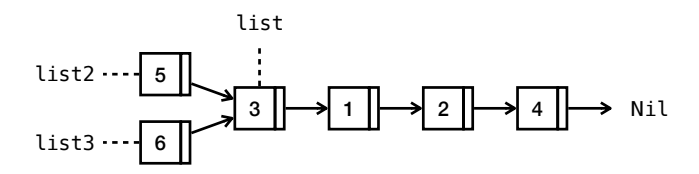

#### Lists

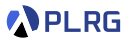

#### **Lists** are **immutable** sequences of elements of the same type

```
val list: List [Int] = 3 :: 1 :: 2 :: 4 :: Nil
val list2: List [Int] = 5 :: list
val list3: List[Int] = 6 :: list
```
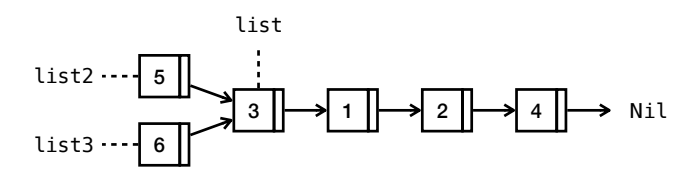

and support various **methods**:

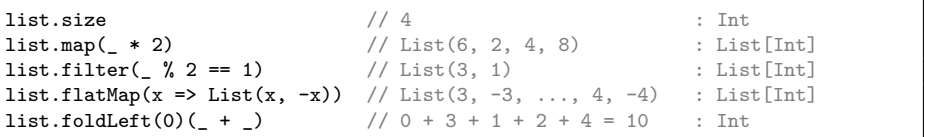

## Options, Maps, and Sets

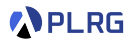

We learned other basic immutable collections:

- Option[T]: represents **optional** values
- Map[K, V]: represents a collection of **key-value** pairs
- Set[T]: represents a collection of **unique** elements

val opt:  $0$ ption $[Int]$  = Some(5) val map: Map[String, Int] = Map("one" -> 1, "two" -> 2)<br>val set: Set[Int] = Set(1, 2, 3, 4)  $= Set(1, 2, 3, 4)$ 

## Options, Maps, and Sets

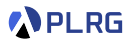

We learned other basic immutable collections:

- Option[T]: represents **optional** values
- Map[K, V]: represents a collection of **key-value** pairs
- Set[T]: represents a collection of **unique** elements

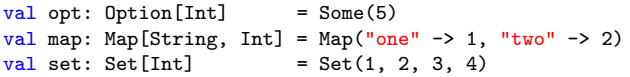

#### and support similar **methods**:

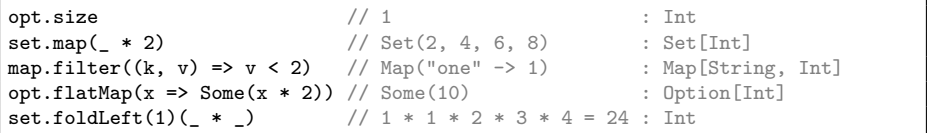

# <span id="page-9-0"></span>**Contents**

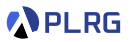

1. [Recall: Basic Immutable Collections](#page-3-0) [Lists, Options, Maps, and Sets](#page-4-0)

#### 2. [Why Immutable Collections?](#page-9-0)

3. [Collections Hierarchy](#page-15-0)

#### 4. [Sequences](#page-29-0)

**ArraySeg** [Vector](#page-37-0)

[Range](#page-47-0)

[Queue](#page-51-0)

#### 5. [Sets and Maps](#page-57-0)

[HashSet and HashMap](#page-59-0) [TreeSet and TreeMap](#page-61-0)

#### 6. [Performance Characteristics](#page-63-0)

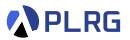

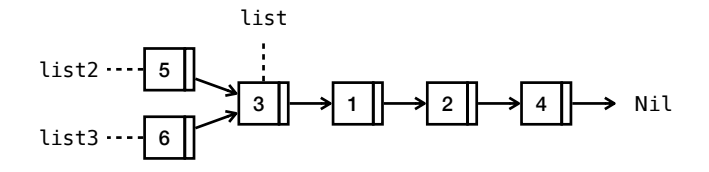

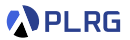

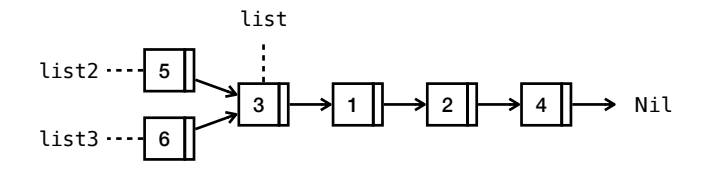

Why we should use **immutable** collections?

• **Thread Safety:** Since immutable collections cannot be modified once created, they are inherently thread-safe (e.g., no race conditions).

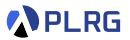

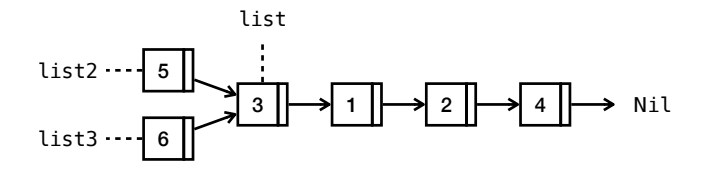

- **Thread Safety:** Since immutable collections cannot be modified once created, they are inherently thread-safe (e.g., no race conditions).
- **Security:** We can avoid bugs caused by unintended modifications from external libraries or other parts of the code.

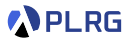

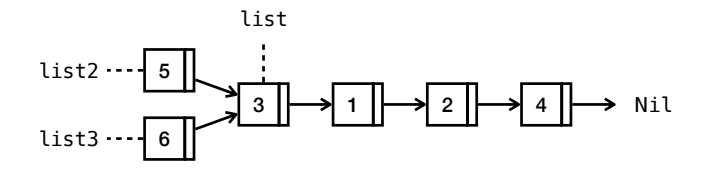

- **Thread Safety:** Since immutable collections cannot be modified once created, they are inherently thread-safe (e.g., no race conditions).
- **Security:** We can avoid bugs caused by unintended modifications from external libraries or other parts of the code.
- **Easier Debugging**: There is no need to trace changes in the code that might have altered the value of an immutable object.

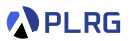

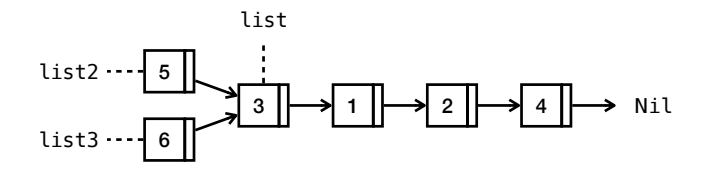

- **Thread Safety:** Since immutable collections cannot be modified once created, they are inherently thread-safe (e.g., no race conditions).
- **Security:** We can avoid bugs caused by unintended modifications from external libraries or other parts of the code.
- **Easier Debugging**: There is no need to trace changes in the code that might have altered the value of an immutable object.
- **Memory Efficiency**: Immutable collections are more memory-efficient as they can share common parts of their structure instead.

# <span id="page-15-0"></span>**Contents**

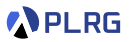

1. [Recall: Basic Immutable Collections](#page-3-0) [Lists, Options, Maps, and Sets](#page-4-0)

2. [Why Immutable Collections?](#page-9-0)

#### 3. [Collections Hierarchy](#page-15-0)

#### 4. [Sequences](#page-29-0)

**ArraySeg** [Vector](#page-37-0) [Range](#page-47-0) [Queue](#page-51-0)

#### 5. [Sets and Maps](#page-57-0)

[HashSet and HashMap](#page-59-0) [TreeSet and TreeMap](#page-61-0)

#### 6. [Performance Characteristics](#page-63-0)

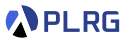

• All collection classes are found in the package scala.collection divided into **mutable** and **immutable** collections.

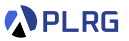

- All collection classes are found in the package scala.collection divided into **mutable** and **immutable** collections.
- By default, Scala always picks immutable collections.

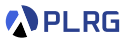

- All collection classes are found in the package scala.collection divided into **mutable** and **immutable** collections.
- By default, Scala always picks immutable collections.
- For example, List is an alias of the following:

List // scala.collection.immutable.List

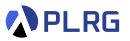

- All collection classes are found in the package scala.collection divided into **mutable** and **immutable** collections.
- By default, Scala always picks immutable collections.
- For example, List is an alias of the following:

List // scala.collection.immutable.List

• Set without a prefix refers to an immutable collection, whereas mutable.Set refers to the mutable counterpart.

Set  $\frac{1}{3}$  scala.collection.immutable.Set mutable.Set // scala.collection.mutable.Set

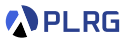

- All collection classes are found in the package scala.collection divided into **mutable** and **immutable** collections.
- By default, Scala always picks immutable collections.
- For example, List is an alias of the following:

List // scala.collection.immutable.List

• Set without a prefix refers to an immutable collection, whereas mutable.Set refers to the mutable counterpart.

Set  $\frac{1}{3}$  scala.collection.immutable.Set mutable.Set // scala.collection.mutable.Set

• Let's explore the collections hierarchy in Scala.

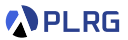

The **Iterable** trait is the root trait of all collection classes.

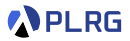

#### The **Iterable** trait is the root trait of all collection classes.

It defines the following **concrete methods**:

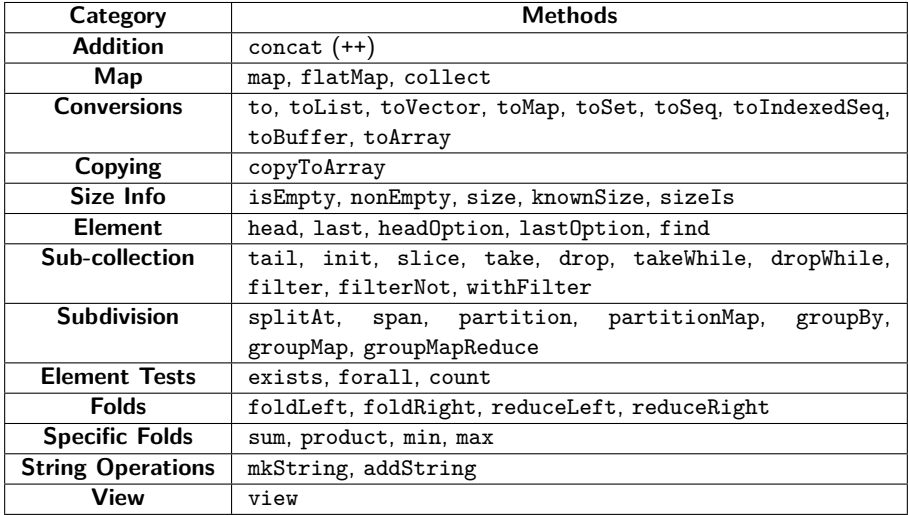

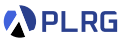

To support previous concrete methods, we need to implement the following **abstract method** called **iterator**:

def iterator: Iterator[A]

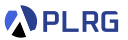

To support previous concrete methods, we need to implement the following **abstract method** called **iterator**:

def iterator: Iterator[A]

We need to implement following **abstract method** for the **Iterator** object:

def hasNext: Boolean // Check if there is a next element available def next(): A  $\frac{1}{2}$  // Return the next element and advance iterator

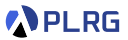

To support previous concrete methods, we need to implement the following **abstract method** called **iterator**:

def iterator: Iterator[A]

We need to implement following **abstract method** for the **Iterator** object:

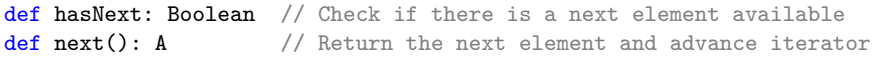

For example, the headOption method is implemented as follows:

```
def headOption: Option[A] =
 val it = iterator
  if (it.hasNext) Some(it.next()) else None
```
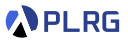

To support previous concrete methods, we need to implement the following **abstract method** called **iterator**:

def iterator: Iterator[A]

We need to implement following **abstract method** for the **Iterator** object:

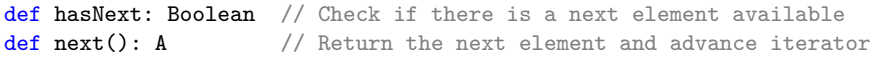

For example, the headOption method is implemented as follows:

```
def headOption: Option[A] =
 val it = iterator
  if (it.hasNext) Some(it.next()) else None
```
Then, we can use the headOption method as follows:

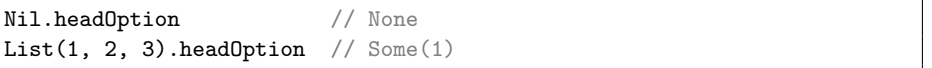

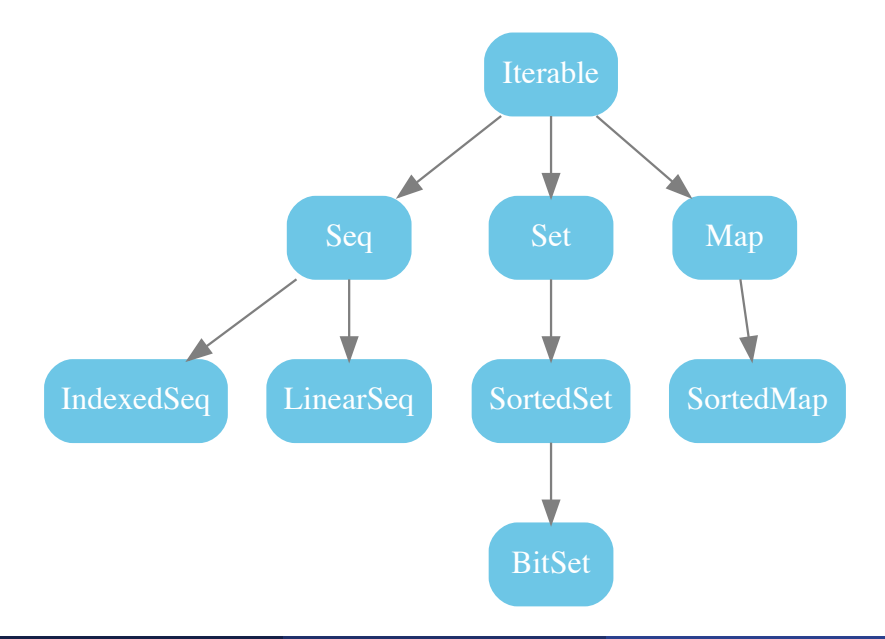

#### Immutable Collections Hierarchy

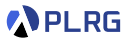

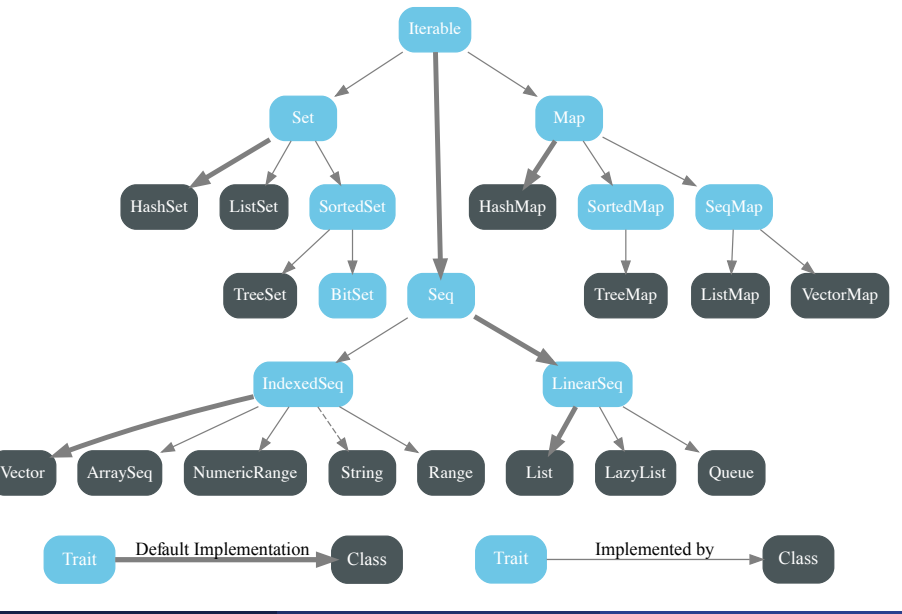

SWS121 @ Korea University

Class SWS121 @ Korea University [Lecture 5 – Immutable Collections](#page-0-0) April 8, 2024 14 / 32

# <span id="page-29-0"></span>**Contents**

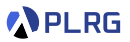

1. [Recall: Basic Immutable Collections](#page-3-0) [Lists, Options, Maps, and Sets](#page-4-0)

- 2. [Why Immutable Collections?](#page-9-0)
- 3. [Collections Hierarchy](#page-15-0)

#### 4. [Sequences](#page-29-0) [ArraySeq](#page-31-0) [Vector](#page-37-0) [Range](#page-47-0) [Queue](#page-51-0)

#### 5. [Sets and Maps](#page-57-0)

[HashSet and HashMap](#page-59-0) [TreeSet and TreeMap](#page-61-0)

6. [Performance Characteristics](#page-63-0)

#### **Sequences**

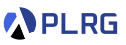

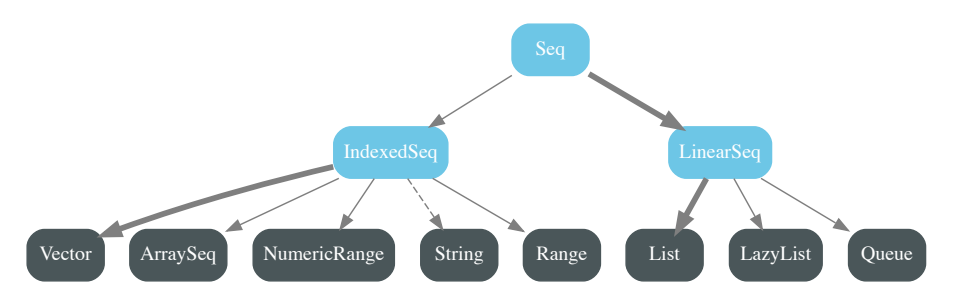

• **IndexedSeq**: A sequence of elements with efficient **random access**.

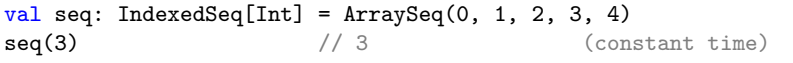

• **LinearSeq**: A sequence of elements with efficient **linear access**.

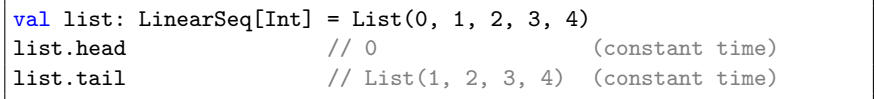

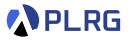

<span id="page-31-0"></span>**ArraySeq** is an **indexed sequence** backed by an **array**.

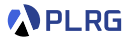

**ArraySeq** is an **indexed sequence** backed by an **array**.

In memory, the elements are stored in a **contiguous block** of memory.

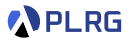

**ArraySeq** is an **indexed sequence** backed by an **array**.

In memory, the elements are stored in a **contiguous block** of memory.

Consider the following example:

val arraySeq: ArraySeq $[Int] = ArraySeq(3, 7, 1, 4, 2, 8, 5, 6, 9, 0)$ 

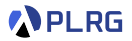

**ArraySeq** is an **indexed sequence** backed by an **array**.

In memory, the elements are stored in a **contiguous block** of memory.

Consider the following example:

val arraySeq: ArraySeq $[Int] = ArraySeq(3, 7, 1, 4, 2, 8, 5, 6, 9, 0)$ 

Then, the elements are stored as follows:

3 7 1 4 2 8 5 6 9 0 0 1 2 3 4 5 6 7 8 9

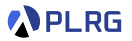

**ArraySeq** is an **indexed sequence** backed by an **array**.

In memory, the elements are stored in a **contiguous block** of memory.

Consider the following example:

val arraySeq: ArraySeq $[Int] =$  ArraySeq $(3, 7, 1, 4, 2, 8, 5, 6, 9, 0)$ 

Then, the elements are stored as follows:

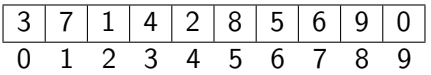

Thus, the time complexity of apply is **constant time**.

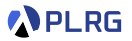

**ArraySeq** is an **indexed sequence** backed by an **array**.

In memory, the elements are stored in a **contiguous block** of memory.

Consider the following example:

val arraySeq: ArraySeq $[Int] =$  ArraySeq $(3, 7, 1, 4, 2, 8, 5, 6, 9, 0)$ 

Then, the elements are stored as follows:

3 7 1 4 2 8 5 6 9 0 0 1 2 3 4 5 6 7 8 9

Thus, the time complexity of apply is **constant time**.

However, the time complexity of prepend, update, prepend, and append is **linear time** because we need to **copy all elements**.

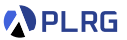

<span id="page-37-0"></span>**Vector** is a indexed sequence collection type that provides good performance for all its operations.

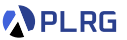

**Vector** is a indexed sequence collection type that provides good performance for all its operations.

Vectors are represented as m**-wide trees**. For example, a vector with 3-wide trees is shown below:

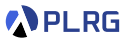

**Vector** is a indexed sequence collection type that provides good performance for all its operations.

Vectors are represented as m**-wide trees**. For example, a vector with 3-wide trees is shown below:

val vec1:  $Vector[Int] = Vector(0, 1, 2, 3, 4, 5, 6, 7, 8, 9, 10, 11, 12)$ 

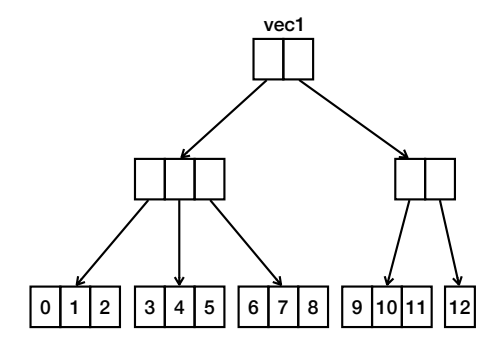

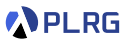

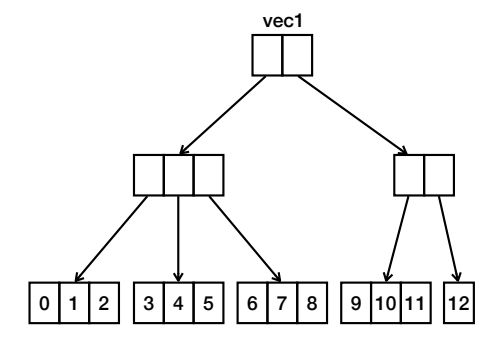

The indexing operation is **effectively constant time** because the depth of the tree is **logarithmic** in the number of elements.

vec1(9) // 9

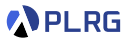

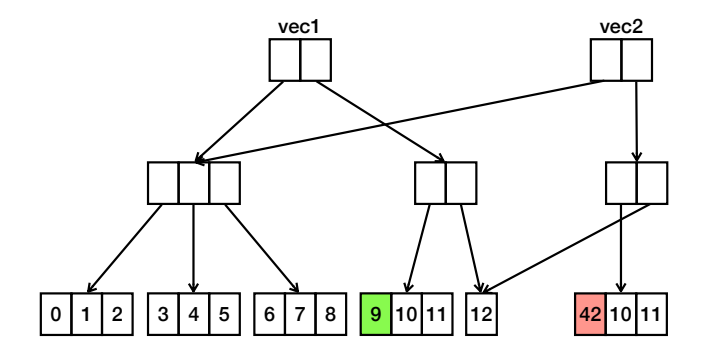

The update operation is also **effectively constant time** because the depth of the tree is **logarithmic** in the number of elements.

It is memory-efficient because it **shares common parts** of the tree.

val vec2 = vec1.updated $(9, 42)$ 

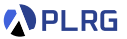

 $\bullet$  In fact, vectors are represented as variants of 32-wide trees.<sup>1</sup>

<sup>1</sup>At the first time, the [relaxed radix balanced \(RRB\) trees](https://doi.org/10.1145/2858949.2784739) (ICFP 2015) were used, but now they are replaced by the **[radix-balanced finger \(RBF\) trees](https://github.com/scala/scala/pull/8534)** (2019).

SWS121 @ Korea University [Lecture 5 – Immutable Collections](#page-0-0) April 8, 2024 21/32

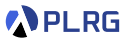

- $\bullet$  In fact, vectors are represented as variants of 32-wide trees.<sup>1</sup>
- Vectors with up to 32 elements can be represented in a single node, and vectors with up to 32  $*$  32 = 1024 elements can be represented with a single indirection (hop).

<sup>1</sup>At the first time, the [relaxed radix balanced \(RRB\) trees](https://doi.org/10.1145/2858949.2784739) (ICFP 2015) were used, but now they are replaced by the **[radix-balanced finger \(RBF\) trees](https://github.com/scala/scala/pull/8534)** (2019).

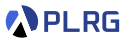

- $\bullet$  In fact, vectors are represented as variants of 32-wide trees.<sup>1</sup>
- Vectors with up to 32 elements can be represented in a single node, and vectors with up to  $32 * 32 = 1024$  elements can be represented with a single indirection (hop).
- **Five hops** for vectors with up to  $2^{30} \approx 1$  billion elements.

<sup>1</sup>At the first time, the [relaxed radix balanced \(RRB\) trees](https://doi.org/10.1145/2858949.2784739) (ICFP 2015) were used, but now they are replaced by the **[radix-balanced finger \(RBF\) trees](https://github.com/scala/scala/pull/8534)** (2019).

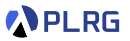

- $\bullet$  In fact, vectors are represented as variants of 32-wide trees.<sup>1</sup>
- Vectors with up to 32 elements can be represented in a single node, and vectors with up to  $32 * 32 = 1024$  elements can be represented with a single indirection (hop).
- **Five hops** for vectors with up to  $2^{30} \approx 1$  billion elements.
- So for all vectors of reasonable size, an element selection involves up to 5 primitive array selections.

<sup>1</sup>At the first time, the [relaxed radix balanced \(RRB\) trees](https://doi.org/10.1145/2858949.2784739) (ICFP 2015) were used, but now they are replaced by the **[radix-balanced finger \(RBF\) trees](https://github.com/scala/scala/pull/8534)** (2019).

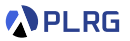

- $\bullet$  In fact, vectors are represented as variants of 32-wide trees.<sup>1</sup>
- Vectors with up to 32 elements can be represented in a single node, and vectors with up to 32  $*$  32 = 1024 elements can be represented with a single indirection (hop).
- **Five hops** for vectors with up to  $2^{30} \approx 1$  billion elements.
- So for all vectors of reasonable size, an element selection involves up to 5 primitive array selections.
- This is why the time complexity of element access is **effectively constant time**.

<sup>&</sup>lt;sup>1</sup>At the first time, the [relaxed radix balanced \(RRB\) trees](https://doi.org/10.1145/2858949.2784739) (ICFP 2015) were used, but now they are replaced by the **[radix-balanced finger \(RBF\) trees](https://github.com/scala/scala/pull/8534)** (2019).

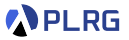

<span id="page-47-0"></span>**Range** is a collection of **equally spaced** integers.

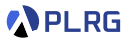

**Range** is a collection of **equally spaced** integers.

For example, consider the following range:

val range: Range = Range $(2, 28, 3)$ 

It represents the range **starting** from 2 and **ending** at 28 with a **step** of 3:

2*,* 5*,* 8*,* 11*,* 14*,* 17*,* 20*,* 23*,* 26

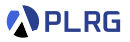

**Range** is a collection of **equally spaced** integers.

For example, consider the following range:

val range: Range =  $Range(2, 28, 3)$ 

It represents the range **starting** from 2 and **ending** at 28 with a **step** of 3: 2*,* 5*,* 8*,* 11*,* 14*,* 17*,* 20*,* 23*,* 26

We can define ranges also using the methods (to, until, and by):

0 to 10 // Range(0, 1, 2, ..., 10) 0 to 10 by 2 // Range(0, 2, 4, 6, 8, 10) 0 until 10 // Range(0, 1, 2, ..., 9) 0 until 10 by 2 // Range(0, 2, 4, 6, 8)

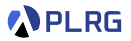

**Range** is a collection of **equally spaced** integers.

For example, consider the following range:

val range: Range =  $Range(2, 28, 3)$ 

It represents the range **starting** from 2 and **ending** at 28 with a **step** of 3: 2*,* 5*,* 8*,* 11*,* 14*,* 17*,* 20*,* 23*,* 26

We can define ranges also using the methods (to, until, and by):

0 to 10 // Range(0, 1, 2, ..., 10) 0 to 10 by 2 // Range(0, 2, 4, 6, 8, 10) 0 until 10 // Range(0, 1, 2, ..., 9) 0 until 10 by 2 // Range(0, 2, 4, 6, 8)

The time complexity of apply is **constant time** because we can compute the element using the formula:

start  $+$  step  $\times$  index

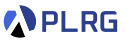

<span id="page-51-0"></span>We can treat a **List** as a **stack** by using the :: operator for **pop** and head/tail methods for **push**.

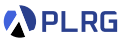

We can treat a **List** as a **stack** by using the :: operator for **pop** and head/tail methods for **push**.

By combining **two lists**, we can implement a **queue**:

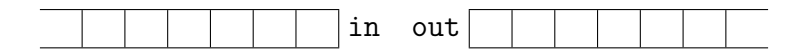

- The **enqueue** operation is implemented by **pushing** the elements to the in list.
- The **dequeue** operation is implemented by 1) **moving** the elements from the in list to the out list only when the out list is empty and 2) **poping** an element from the out list.

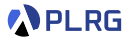

val  $q1 =$  Queue().enqueue(1).enqueue(2).enqueue(3)

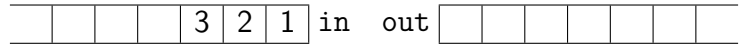

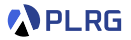

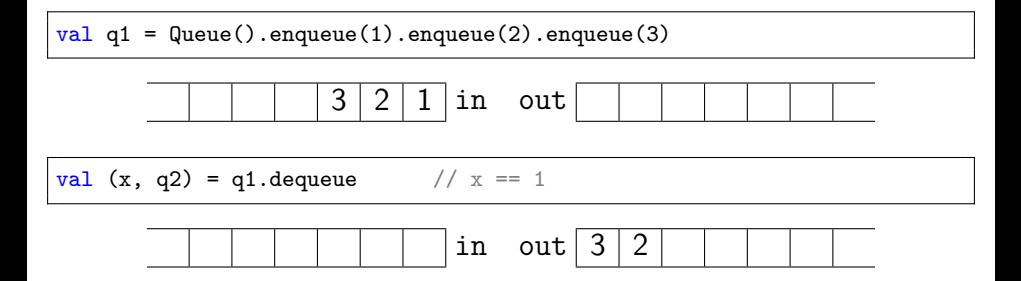

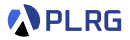

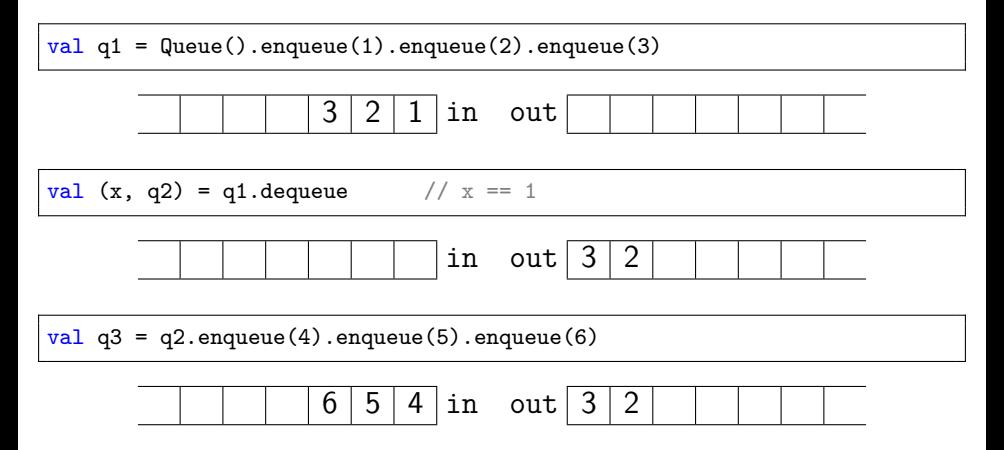

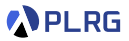

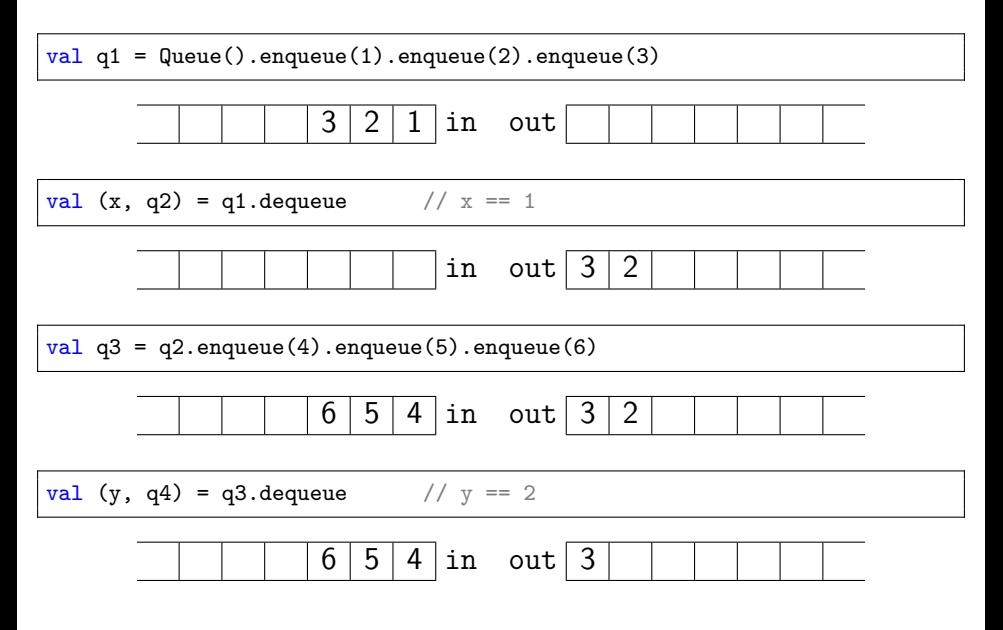

# <span id="page-57-0"></span>**Contents**

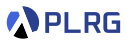

- 1. [Recall: Basic Immutable Collections](#page-3-0) [Lists, Options, Maps, and Sets](#page-4-0)
- 2. [Why Immutable Collections?](#page-9-0)
- 3. [Collections Hierarchy](#page-15-0)
- 4. [Sequences](#page-29-0)
	- **ArraySeg** [Vector](#page-37-0) [Range](#page-47-0) [Queue](#page-51-0)

#### 5. [Sets and Maps](#page-57-0)

[HashSet and HashMap](#page-59-0) [TreeSet and TreeMap](#page-61-0)

#### 6. [Performance Characteristics](#page-63-0)

# Sets and Maps

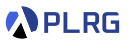

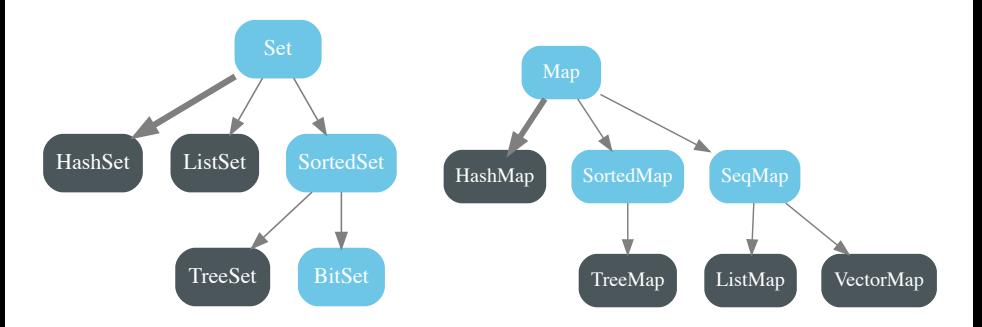

- **HashSet/HashMap**: A set/map of elements with **no order**.
- **TreeSet/TreeMap**: A set/map of elements with **sorted order**
- **BitSet**: A set of bits with **dense packing**.
- **VectorMap**: A map of elements with **insertion order**.

## <span id="page-59-0"></span>HashSet and HashMap

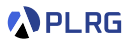

**HashSet** and **HashMap** are sets and maps of elements with **no order** using a **compressed hash-array mapped prefix-tree (CHAMP)**<sup>2</sup> , which is a variant of the **hash-array mapped trie (HAMT)**.

<sup>2</sup>The **[CHAMP](https://doi.org/10.1145/2814270.2814312)** (OOPSLA 2015) data structure is a variant of the **[HAMT](https://en.wikipedia.org/wiki/Hash_array_mapped_trie)**.

SWS121 @ Korea University [Lecture 5 – Immutable Collections](#page-0-0)  $\frac{1}{27}$  April 8, 2024 27/32

#### SWS121 @ Korea University [Lecture 5 – Immutable Collections](#page-0-0) April 8, 2024 27 / 32

<sup>2</sup>The CHAMP (OOPSLA 2015) data structure is a variant of the [HAMT](https://en.wikipedia.org/wiki/Hash_array_mapped_trie).

# HashSet and HashMap

**HashSet** and **HashMap** are sets and maps of elements with **no order** The contract of the contract of the manufacture of the contract of the set of the set of the set of the set of the set of the set of the set of the set of the set of the set of the set of the set of the set of the set of t is a variant of the **hash-array mapped trie (HAMT)**.

Following shows an example of a HAMT with 32-ary nodes:

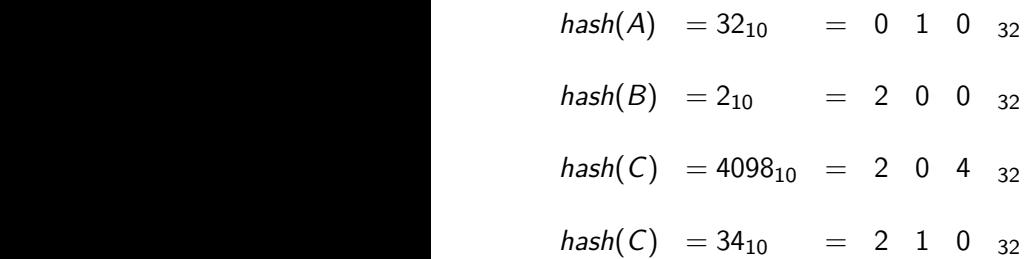

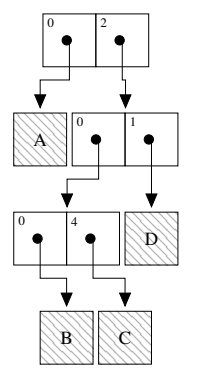

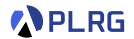

#### <span id="page-61-0"></span>TreeSet and TreeMap

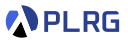

**TreeSet** and **TreeMap** are sets and maps of elements with **sorted order** using **red-black trees**.

#### TreeSet and TreeMap

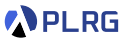

**TreeSet** and **TreeMap** are sets and maps of elements with **sorted order** using **red-black trees**.

For example, the following set is represented as a red-black tree:

val set = Set(1, 6, 8, 11, 13, 15, 17, 25, 22, 27)

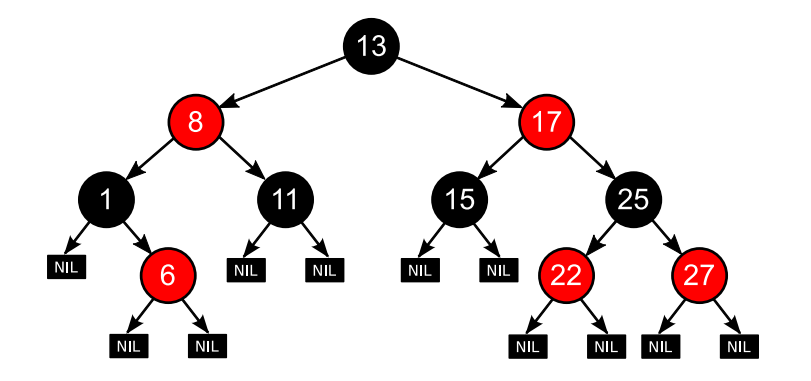

# <span id="page-63-0"></span>**Contents**

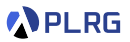

- 1. [Recall: Basic Immutable Collections](#page-3-0) [Lists, Options, Maps, and Sets](#page-4-0)
- 2. [Why Immutable Collections?](#page-9-0)
- 3. [Collections Hierarchy](#page-15-0)
- 4. [Sequences](#page-29-0)
	- **ArraySeg** [Vector](#page-37-0) [Range](#page-47-0)
	- [Queue](#page-51-0)

#### 5. [Sets and Maps](#page-57-0)

[HashSet and HashMap](#page-59-0) [TreeSet and TreeMap](#page-61-0)

#### 6. [Performance Characteristics](#page-63-0)

## Performance Characteristics

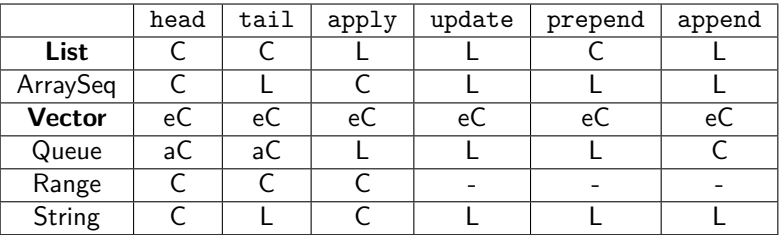

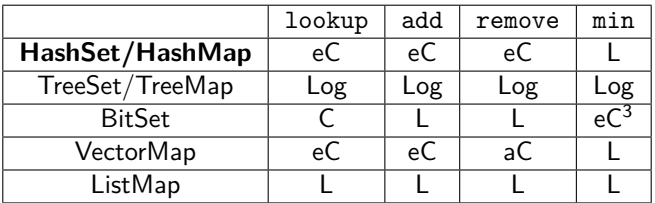

where  $\mathbf{L} = \text{linear time}$ ,  $\mathbf{Log} = \text{logarithmic time}$ ,  $\mathbf{C} = \text{constant time}$ ,  $eC$  = effectively constant time, and  $aC$  = amortized constant time.

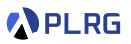

<sup>&</sup>lt;sup>3</sup>Assuming bits are densely packed.

# Summary

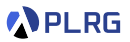

- 1. [Recall: Basic Immutable Collections](#page-3-0) [Lists, Options, Maps, and Sets](#page-4-0)
- 2. [Why Immutable Collections?](#page-9-0)
- 3. [Collections Hierarchy](#page-15-0)
- 4. [Sequences](#page-29-0)

[ArraySeq](#page-31-0) [Vector](#page-37-0) [Range](#page-47-0) [Queue](#page-51-0)

#### 5. [Sets and Maps](#page-57-0)

[HashSet and HashMap](#page-59-0) [TreeSet and TreeMap](#page-61-0)

6. [Performance Characteristics](#page-63-0)

#### <span id="page-66-0"></span>Next Lecture

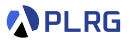

• For Comprehensions

Jihyeok Park jihyeok\_park@korea.ac.kr <https://plrg.korea.ac.kr>